## **"股市入门 300 问"系列之五办理股票交易"通行证"**

深圳证券交易所投资者教育中心 http://investor.szse.cn/ 时间:2019-04-18

编者按:

做任何事情都有"门槛":想要开车得先掌握驾驶技巧,想治病救人得先了 解医学知识,股票投资也是一样。为帮助初入股市及潜在投资者系统获取股票基 础知识,深交所投教中心特别推出《投资者入市手册(股票篇)》,并在此基础上 精编为"股市入门 300 问"系列文章。本篇为第五篇,带您了解如何办理股票交 易"通行证",一起看看吧!

## 办理股票交易"通行证"

护照是证明我们身份的证件之一,同时也是出国旅行的必备条件之一。同样, 证券账户是股票交易的必备条件之一,也是开启证券投资之旅的第一步。下面让 我们通过这几个小问题,一起来了解一下如何办理证券账户,以及办理过程中需 要注意哪些问题吧!

1、投资者入市交易需办理什么手续?

答:投资者如要进行上市证券的投资,可以选择交易所会员(证券公司)营 业部现场或非现场申请开立证券账户和资金账户。证券账户和资金账户开立后, 可以在开户证券营业部申请开通其提供的委托方式进行交易;证券营业部通常提 供的委托方式有:柜台委托、自助委托、电话委托、热键委托、可视电话委托和 网上交易委托等。目前主要采用网上委托的方式进行交易。所有的交易由交易所 的交易系统自动撮合完成。

2、投资者入市开户交易的基本操作流程是怎样的?

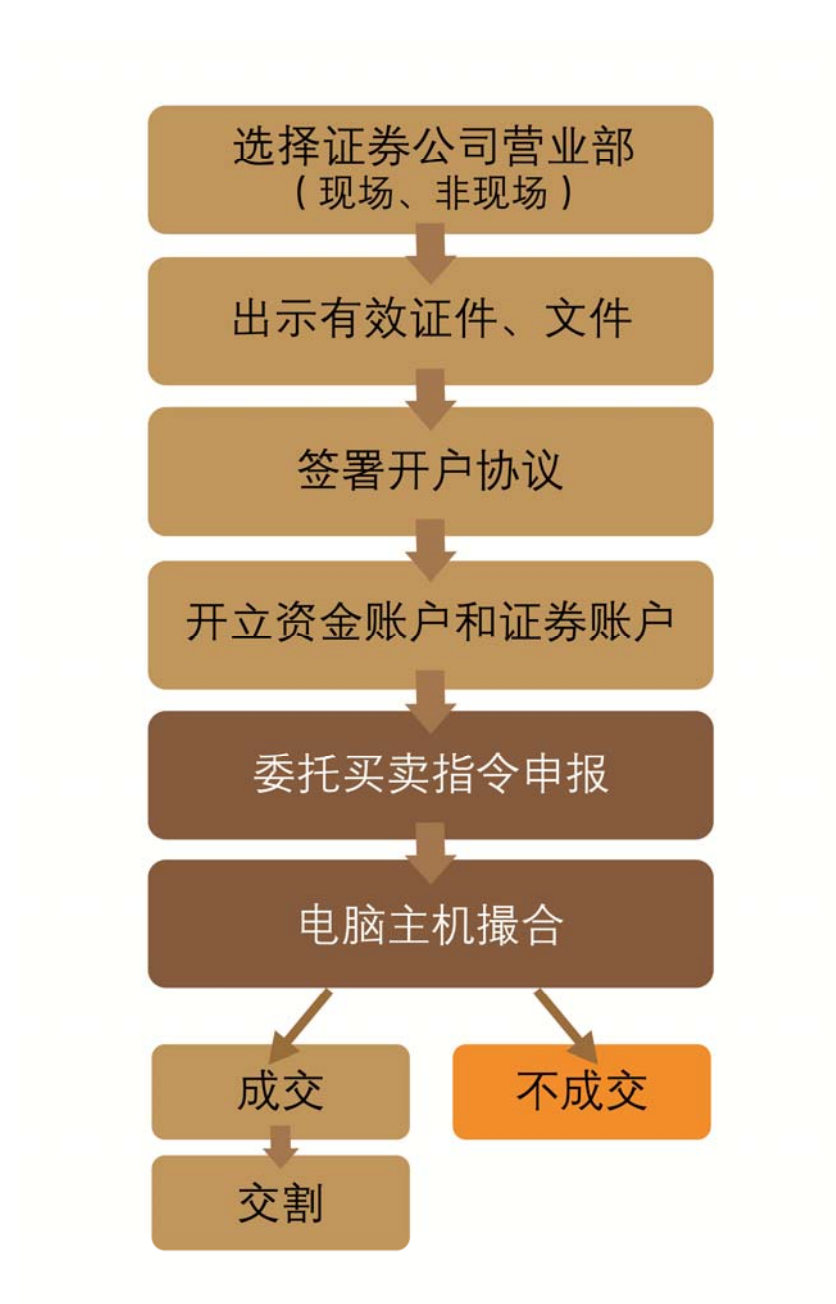

答:投资者入市开户交易的基本操作流程一般如下:

3、如何办理证券账户开户业务?

答:您可以选择现场开户和非现场开户两种方式。具体如下:

(1)现场开户:投资者应携带有效的身份证件,选择任意一家证券公司营 业部,现场办理证券账户及资金账户的开立业务;

(2)非现场开户:投资者可通过具有非现场开户业务资格的证券公司提供

的网上开户系统,根据系统提示,自助办理开户手续;也可向该证券公司预约, 通过见证方式办理开户手续。

4、如何开通创业板交易权限?

答:开通创业板交易权限原则上需具有两年以上(含两年)股票交易经验方 可申请开通。交易经验的起算时点为投资者本人名下账户在深圳、上海证券交易 所发生首笔股票交易之日。

申请开通创业板交易权限需在证券公司营业场所现场书面签署《创业板市场 投资风险揭示书》。若您为尚未具备两年交易经验的自然人投资者,原则上鼓励 通过购买创业板相关投资基金、理财产品等间接参与,仍坚持直接参与的,除现 场签署风险揭示书外,还应就其自愿承担市场风险抄录"特别声明"。上述相关 文件签署后方可开通创业板交易权限。

5、投资者提交开户申请材料后,多久可以开户成功,何时可用于申报证券 交易?

答:投资者提交开户申请材料并审核通过后,证券公司将向中国结算统一账 户平台报送开户数据,实时处理开户申请。

(1)证券账户开立后的次一交易日可用于申报证券交易及非交易业务。

(2)申请开通创业板证券账户交易权限的,参照上述流程,签署相关文件 后,具有两年以上(含两年)交易经验的投资者两个交易日后开通交易;未具备 两年交易经验的投资者,五个交易日后才能开通交易。

6、什么是一码通账户,与现有证券账户是什么关系?

答:一码通账户是记载投资者证券持有及变动总体情况的证券总账户,在权 属一致的基础上实现了投资者证券资产的集中登记。

现有证券账户是记载投资者参与单个交易场所及投资特定交易品种的具体 情况的证券子账户。在现有沪深 A、B 股等证券账户基础上,中国结算为每个投 资者增设一码通账户。业务处理按证券子账户处理,再汇总形成一码通总账户。

7、投资者能否开立多个账户?

答:一个投资者只能申请开立一个一码通账户。一个投资者在同一市场最多 可以申请开立3个A 股账户、封闭式基金账户,只能申请开立 1 个信用账户、B 股账户。

小贴士:

证券账户涉及到您的切身利益,请选取正规的证券公司,由本人亲自办理证 券账户开立。中国证监会官方网站及中国证券业协会的官方网站均公布了经有关 监管部门批准设立的证券公司详情,切勿将证券账户相关信息告知他人,以免损 害自身利益。

(登陆 http://investor.szse.cn/阅读手册全文)

(免责声明:本文仅为投资者教育之目的而发布,不构成投资建议。投资者 据此操作,风险自担。深圳证券交易所力求本文所涉信息准确可靠,但并不对其 准确性、完整性和及时性做出任何保证,对因使用本文引发的损失不承担责任。)